## **Process for Modifying an Award in MyFunding**

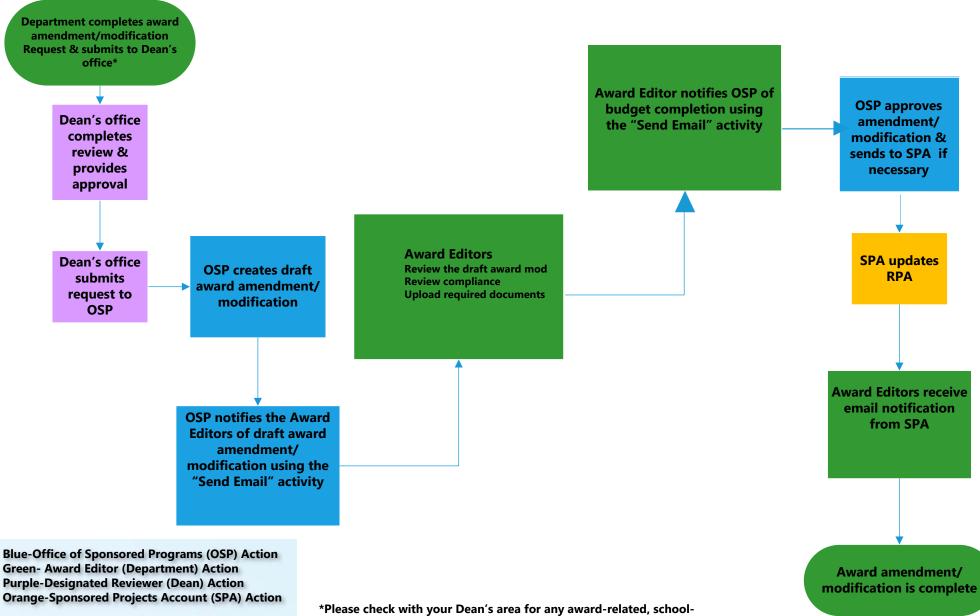

specific requirements/processes